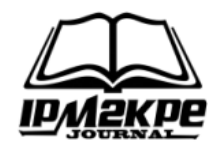

# **SISTEM PENDUKUNG KEPUTUSAN PENDISTRIBUSIAN ZAKAT MENGGUNAKAN METODE** *SIMPLE MULTI ATTRIBUTE RATING TECHNIQUE (SMART)*

# *ZAKAT DISTRIBUTION DECISION SUPPORT SYSTEM USING THE SIMPLE MULTI ATTRIBUTE RATING TECHNIQUE (SMART)*

### **Rani Okta Felani<sup>1</sup> , Rio<sup>2</sup>**

<sup>1</sup> Sains dan Teknologi, Sistem Informasi, Universitas PGRI Silampari, Lubuklinggau, Indonesia <sup>2</sup> Sains dan Teknologi, Teknologi Informasi, Universitas PGRI Silampari, Lubuklinggau, Indonesia [ranioktafelani@gmail.com](mailto:ranioktafelani@gmail.com)

#### *ABSTRACT*

*The National Zakat Amil Agency (BAZNAS) is a zakat amil agency that collects, distributes and utilizes zakat. The distribution of zakat is carried out by selecting prospective zakat recipients from existing criteria. In determining prospective zakat recipients the committee still uses the perceptions or assumptions of each committee, causing it to be inaccurate in selecting prospective zakat recipients to give zakat to eligible prospective zakat recipients. accept it. The zakat distribution decision support system was built using the PHP programming language, and utilizes the MYSQL database as the database server. The zakat distribution decision support system is expected to support the selection of prospective zakat recipients. Based on the testing, the results obtained from testing the decision support system are those who are eligible to receive zakat wardoyo with a final value of 0.6125, mugiyem with a final value of 0.8875, kawit with a final value of 0.5306.*

*Keywords: SMART, Decision Support System, Distribution, Selection, Criteria*

#### **ABSTRAK**

Badan Amil Zakat Nasional (BAZNAS) merupakan badan amil zakat yang mengumpilkan, mendistribusikan, dan mendayagunakan zakat. Pendistribusian zakat dilakukan dengan cara memilih calon penerima zakat dari kriteria-kriteria yang ada, dalam menentukan calon penerima zakat panitia masih menggunakan persepsi atau anggapan dari masing-masing panitia sehingga menyebabkan kurang tepat dalam memilih calon penerima zakat untuk memberikan zakat kepada calon penerima zakat yang berhak menerimanya. Sistem pendukung keputusan pendistribusian zakat dibangun dengan bahasa pemrograman PHP, serta memanfaatkan database MYSQL sebagai database server. Sistem pendukung keputusan pendistribusian zakat diharapkan dapat mendukung pemilihan calon penerima zakat. Berdasarkan pengujian maka didapatkan hasil dari pengujian sistem pendukung keputusan yaitu yang layak menerima zakat wardoyo dengan nilai akhir 0,6125, mugiyem dengan nilai akhir 0,8875, kawit dengan nilai akhir 0,5306.

**Kata Kunci:** SMART, Sistem Pendukung Keputusan, Pendistribusian, Pemilihan, Kriteria

### **PENDAHULUAN**

Badan Amil Zakat Nasional (BAZNAS) kabupaten Musi Rawas merupakan lembaga amil zakat yang menghimpun, menyalurkan, dan menggunakan zakat di tingka kabupaten Musi Rawas. Baznaz Kabupaten Musi Rawas mempunyai tugas dan fungsi yaitu merencanakan, melaksanakan dan mengendalikan pengumpulan, penyaluran, dan pendayagunaan zakat di tingkat Kabupaten Musi Rawas. Amil zakat adalah seseorang atau sekelompok orang yang ditunjuk dan di beri wewenang oleh pemerintah untuk mengelola zakat. Misi amil zakat adalah menghimpun zakat dari orang-orang kaya dan menyalurkan kepada mustahik (Kementrian Agama Republik Indonesia, 2016). Zakat adalah suatu barang yang wajib dikeluarkan oleh umat islam atau organisasi bisnis untuk diberikan kepada mereka yang berhak menerimanya (Undang-undang RI 2016).

Baznas Musi Rawas mendistribusikan zakat untuk para mustahik (orang yang berhak menerima zakat) yang termasuk ke dalam delapan golongan asnaf yaitu fakir, miskin, amil, mu'allaf, riqab, gharim, sabilillah dan ibnu sabil. Baznas Musi Rawas memiliki program pendayagunaan dan pendistribusian zakat melalui programprogram yang dikelompokkan menjadi program Musi Rawas Cerdas, Musi Rawas Sejahtera, Musi Rawas Taqwa, Musi Rawas Sehat, dan Musi Rawas Peduli.

Pendistribusian zakat dilakukan dengan cara memilih calon penerima zakat dari kriteria-kriteria yang ada, dalam menentukan calon penerima zakat panitia masih menggunakan persepsi atau anggapan dari masing-masing panitia sehingga menyebabkan kurang tepat dalam memilih calon penerima zakat untuk memberikan zakat kepada calon penerima zakat yang berhak menerimanya. Berdasarkan studi pustaka, wawancara maupun dokumen-dokumen yang ada di BAZNAS Musi Rawas maka dapat ditarik kesimpulan yaitu terdapat lima kriteria calon penerima zakat diantaranya penghasilan, usia, pekerjaan, jumlah tanggungan dan pendidikan terakhir untuk mendukung dalam pemilihan calon penerima zakat yang berhak menerimanya.

Dari penjelasan diatas maka diperlukan sistem pendukung keputusan untuk mendukung keputusan dalam pendistribusian zakat berdasarkan kriteriakriteria yang berhak menerima zakat menurut ketentuan BAZNAS Musi Rawas sehingga pendistribusian zakat sampai kepada orang yang berhak diberikan. Sistem Pendukung Keputusan (SPK)/Decision Support Sistem (DSS) adalah bagian dari sistem informasi berbasis komputer termasuk sistem basis Harga atau manajemen Harga yang dipakai untuk mengambil keputusan dalam suatu organisasi atau perusahaan (Pahwi dkk., 2017). Metode yang digunakan adalah SMART (Simple Multi Attribute Rating Technique) merupakan metode dalam pengambilan keputusan multiatribut. Teknik pengambilan keputusan multiatribut ini digunakan untuk mendukung pembuat keputusan dalam memilih beberapa alternatif. Setiap pembuat keputusan harus memiliki sebuah alternatif yang sesuai dengan tujuan yang

dirumuskan. Setiap alternatif terdiri dari sekumpulan atribut dan setiap atribut mempunyai nilai-nilai. Nilai ini dirata-rata dengan skala tertentu. Setiap atribut mempunyai bobot yang menggambarkan seberapa penting skala tertentu. Setiap atribut mempunyai bobot yang menggambarkan seberapa penting suatu atribut dibandingkan dengan atribut lain. Pembobotan dan pemberian peringkat ini digunakan untuk menilai setiap alternatif agar diperoleh alternatif terbaik (Pahwi et al., 2017).

Berdasarkan latar belakang maka penulis mengambil judul " *Sistem Pendukung Keputusan Pendistribusian Zakat Menggunakan Metode Simple Multi Attribute Rating Technique (SMART)".*

# **METODE**

### **2.1 Kerangka Dasar Penelitian**

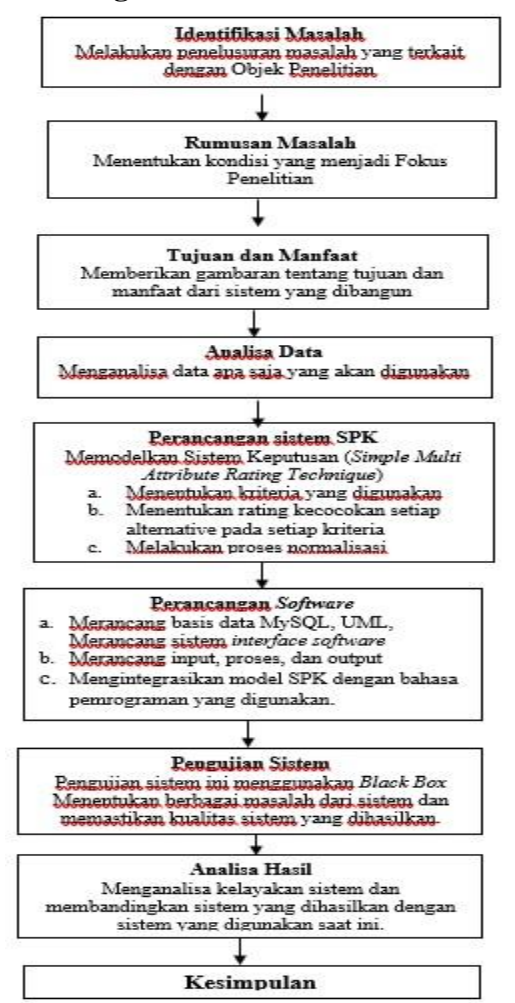

**Gambar 1. Kerangka Penelitian**

# **2.2 Tahapan Penelitian**

Berdasarkan kerangka penelitian diatas, maka dapat diuraikan pembahasan setiap tahapan dalam penelitian yaitu sebagai berikut :

1. Identifikasi Masalah;

Identifikasi masalah merupakan dasar pemikiran dalam melakukan penelitian. Proses penemuan masalah akan menjadi fokus penelitian. Adapun identifikasi masalah adalah sebagai berikut :

- 1. Mustahik sulit mengidentifikasi dan menentukan kriteria dalam melakukan proses Pendistribusian Zakat.
- 2. Belum adanya media pendukung dalam proses pengambilan keputusan.
- 2. Rumusan Masalah

Pada tahap rumusan masalah, ini merupakan suatu langkah yang dilakukan oleh penulis dalam merumuskan permasalahan yang menjadi fokus penelitian. Rumusan masalah dapat dirumuskan setelah dilakukannya analisis data dan analisa sistem yang berjalan. Adapun Rumusan masalah yang menjadi fokus penelitian yaitu :

- 1. Bagaimana penerapan metode SMART dalam sistem pendukung keputusan pendistribusian Zakat?
- 2. Bagaimana merancang dan membangun sistem pendukung keputusan pendistribusian zakat menggunakan metode SMART (*simple multi attribute rating technique*)?
- 3. Tujuan dan Manfaat Pada tahap ini dijelaskan tujuan dari penelitian yang dilakukan dan manfaat yang akan diperoleh dari sistem pendukung keputusan untuk menentukan penilaian dan pendistribusian zakat dengan metode *Simple multi attribute rating technique).* 4. Analisis Data
	- Pada tahapan analisis data ini, harus menentukan data apa saja yang akan dibutuhkan dalam membangun sistem

pendukung keputusan. Dalam penelitian ini analisa data dilakukan dengan wawancara, observasi, dan studi pustaka.

5. Perancangan Sistem

Pada tahapan ini dilakukan pemodelan sistem pendukung keputusan dengan metode *Simple multi attribute rating technique. .*Adapun tahapan perancangan sistem dalam menggunakan metode *Simple multi attribute rating technique* adalah sebagai berikut :

- 1. Menentukan kriteria yang digunakan
- 2. Menentukan rating kecocokan setiap alternatif pada setiap kriteria
- 3. Melakukan proses perhitungan
- 6. Perancangan *Software*

Pada tahapan ini dilakukan perancangan *software* dengan menggunakan UML( *Unived Modeling Language* ), merancang database *MySQL*, merancang *interface software* atau tampilan, merancang *form input,*  pemrosesan dan output, kemudian mengintegrasikan model SPK dengan bahasa pemrograman PHP.

7. Pengujian Sistem

Pada tahap ini penulis akan melakukan pengujian sistem untuk menemukan berbagai permasalahan-permasalahan yang ada pada sistem yang telah dibuat dan diuji coba untuk memastikan kualitas dari sistem tersebut.

8. Analisa Hasil

Melakukan analisa terhadap sistem yang telah dibuat. Analisa dilakukan dengan melakukan pengujian *Black Box,* pengujian ini ditujukan untuk mengetahui apakah sistem sudah sesuai dengan yang diharapkan atau belum.

9. Kesimpulan Menentukan kesimpulan dari semua

tahap yang telah dilalui.

# **2.3 Analisis sistem yang berjalan saat ini**

Proses pemberian zakat yang terdapat di BAZNAS Musi Rawas yaitu berdasarkan ajuan dari perorangan, kelurahan maupun kecamatan, dari ajuan tersebut dilakukan sistem pemilihan mustahik (orang yang berhak menerima zakat) untuk dirapatkan dan dipilih, kemudian data tersebut dilaporkan ke pimpinan untuk dilakukannya tanda tangan disetujui atau tidak disetujui dalam pemberian zakat kepada calon mustahik.

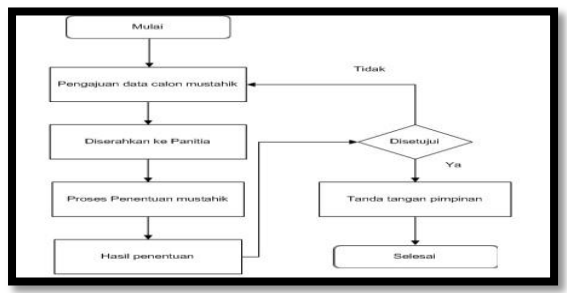

# **Gambar 2.** *Flowchart* **Sistem yang berjalan saat ini**

# **2.4 Analisis sistem yang di tawarkan**

Pada sistem yang ditawarkan ini peneliti mengajukan sistem yang ditawarkan untuk BAZNAS Musi Rawas dimana sistem yang dtawarkan ini adalah humas desa mengajukan data calon mustahik yang akan diolah oleh admin menggunakan sistem pendukung keputusan dengan menginputkan data calon mustahik kedalam sistem lalu sistem akan melakukan perhitungan untuk memilih calon mustahik yang benar-benar berhak menerima zakat. Kemudian data calon mustahik yang telah dihitung dan telah didapatkan hasilnya maka hasil perhitungan data calon mustahik tersebut diberikan kepada pimpinan yang akan memutuskan untuk disetujui atau tidak disetujui data calon mustahik tersebut untuk menerima zakat.

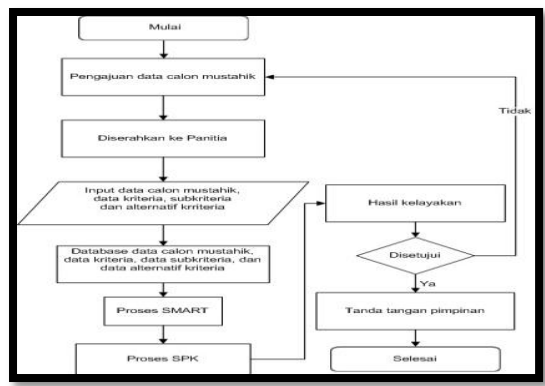

**Gambar 3.** *Flowchart* **Sistem yang ditawarkan**

# **HASIL DAN PEMBAHASAN**

# **3.1 Menentukan kriteria dan bobot kriteria yang digunakan**

Dalam menentukan peserta seleksi yang layak terdapat beberapa kriteria yang digunakan serta bobot, dimana total pembobotannya harus berjumlah 100. Berikut kriteria serta bobot yang didapat :

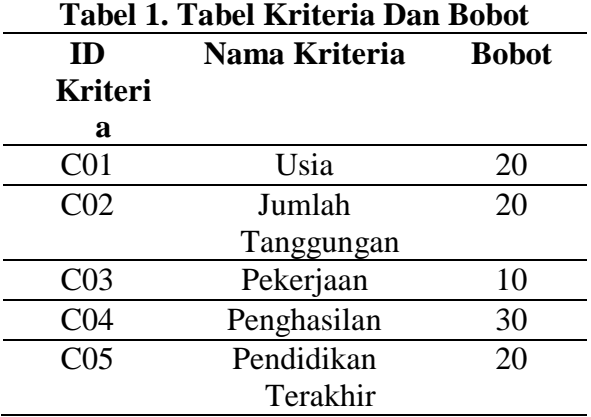

# **3.2 Hitung normalisasi dari setiap kriteria**

Setelah memberikan nilai bobot pada setiap kriteria, selanjutnya dilakukan normalisasi bobot yaitu bobot setiap kriteria dibagi dengan total bobot. Berikut hasil normalisasi bobot yang didapat:

$$
\frac{wj}{\sum wj}
$$

Keterangan:

*wj* : nilai bobot dari suatu kriteria.

∑*wj* : total jumlah bobot dari semua kriteria.

**Tabel 2. Tabel Normalisasi Bobot**

|  | No Nama Kriteria Bobot Normalisasi |     |     |  |  |  |  |
|--|------------------------------------|-----|-----|--|--|--|--|
|  | Usia                               | 20  | 0.2 |  |  |  |  |
|  | 2 Jumlah                           | 20  | 0.2 |  |  |  |  |
|  | Tanggungan                         |     |     |  |  |  |  |
|  | 3 Pekerjaan                        | 10  | 0.1 |  |  |  |  |
|  | Penghasilan                        | 30  | 0.3 |  |  |  |  |
|  | 5 Pendidikan                       | 20  | 0.2 |  |  |  |  |
|  | Terakhir                           |     |     |  |  |  |  |
|  | <b>Total</b>                       | 100 |     |  |  |  |  |
|  |                                    |     |     |  |  |  |  |

# **3.3 Menentukan subkriteria dan nilai subkriteria pada setiap kriteria**

Proses selanjutnya adalah menentukan sub kriteria serta nilai bobot pada setiap sub kriteria. Berikut sub kriteria dan nilai bobot yang didapat : **Tabel 3. Tabel Sub Kriteria**

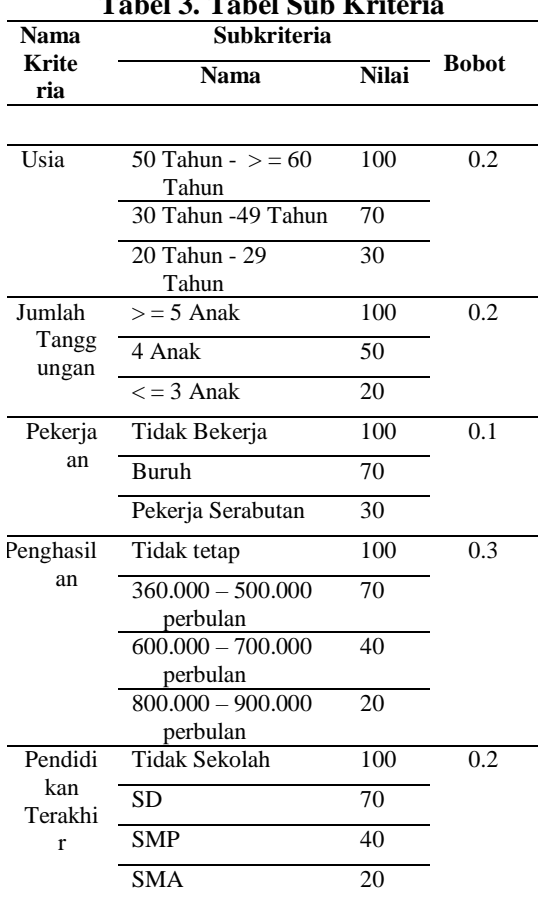

### **Penilaian beberapa alternatif**

Pada proses ini digunakan beberapa alternatif untuk dilakukan penilaian dengan mengisi nilai pada alternatif untuk setiap kriteria dengan melihat nilai bobot sub kriteria yang telah ditentukan sebelumnya.

**Tabel 4. Tabel Penilaian**

|                | <b>NO Alternatif</b> | Kriteria |                 |            |     |     |  |
|----------------|----------------------|----------|-----------------|------------|-----|-----|--|
|                |                      | C01      | C <sub>02</sub> | <b>C03</b> | C04 | C05 |  |
|                | Wardovo              | 100      | 20              | 100        | 70  | 70  |  |
| $\overline{c}$ | Tumijem              | 70       | 20              | 70         | 20  | 70  |  |
| 3              | Mugiyem              | 100      | 100             | 100        | 70  | 100 |  |
| 4              | Supriyadi            | 30       | 20              | 100        | 100 | 20  |  |
| 5              | Kawit                | 70       | 20              | 70         | 100 | 70  |  |

Setelah dilakukan penilaian maka langkah yang harus dilakukan adalah melakukan proses perhitungan untuk mendapatkan nilai total dari kelima alternatif dengan perhitungan nilai utility setiap nilai kriteria dari alternatif sebagai berikut :

$$
u_j(a_i) = \frac{C_{outi} - C_{min}}{C_{max} - C_{min}}
$$

Keterangan: *uj*(*ɑi*) : nilai utiliti kriteria ke-j untuk kriteria ke – i *Cmax* : nilai kriteria maksimal *Cmin* : nilai kriteria minimal *Couti* : nilai kriteria ke- i.

#### **USIA (C01) :**

$$
\text{Cmax}(usia) = \{ 100,70,100,30,70 \} = 100
$$
\n
$$
\text{Cmin}(usia) = \{ 100,70,100,30,70 \} = 30
$$
\n
$$
U_{usi_{\text{d}(\text{wardoyo})}} = \frac{(C_{\text{out}(\text{wardoyo})} - C_{\text{min}(usia)})}{(C_{\text{max}(usia)} - C_{\text{min}(usia)})}
$$
\n
$$
= \frac{(100 - 30)}{(100 - 30)} = 1
$$
\n
$$
U_{usi_{\text{d}(\text{tumijem})}} = \frac{(C_{\text{out}(\text{tumijem})} - C_{\text{min}(usia)})}{(C_{\text{max}(usia)} - C_{\text{min}(usia)})}
$$
\n
$$
= \frac{(70 - 30)}{(100 - 30)} = 0,5714
$$
\n
$$
U_{usi_{\text{d}(mugiyem)}} = \frac{(C_{\text{out}(\text{mugiyem})} - C_{\text{min}(usia)})}{(C_{\text{max}(usia)} - C_{\text{min}(usia)})}
$$
\n
$$
= \frac{(100 - 30)}{(100 - 30)} = 1
$$
\n
$$
U_{usi_{\text{d}(\text{supriyadi})}} = \frac{(C_{\text{out}(\text{supriyadi})} - C_{\text{min}(usia)})}{(C_{\text{max}(usia)} - C_{\text{min}(usia)})}
$$
\n
$$
= \frac{(30 - 30)}{(100 - 30)} = 0
$$
\n
$$
U_{usi_{\text{d}(\text{kawit})}} = \frac{(C_{\text{out}(\text{kawit})} - C_{\text{min}(usia)})}{(C_{\text{max}(usia)} - C_{\text{min}(usia)})}
$$
\n
$$
= \frac{(70 - 30)}{(100 - 30)} = 0,5714
$$

#### **JUMLAH TANGGUNGAN (C02) :**

Cmax(jumlah tanggungan) = {  $20,20,100,20,20$  } = 100 Cmin(jumlah tanggungan) = {  $20,20,100,20,20$  } = 20 ( ) ( ( ) ( ) )  $(C_{\max(jml tgn)} - C_{\min(jml tgn)})$  $=\frac{(20-20)}{(100-20)}$  $\frac{1}{(100-20)} =$  $U_{jml \; tgn_{(tumijem)}}$  =  $(C_{out (tumijem)} - C_{min(imltqn})$  $\overline{( \mathcal{C}_{\max(jmltgn)} - \mathcal{C}_{\min(jmltgn)})}$  $=\frac{(20-20)}{(100-20)}$  $\frac{1}{(100-20)} =$  $U_{jml \, tgn_{(mugiyem)}} = \frac{(C_{out \,(mugiyem)} - C_{\min(jml \, tgn)})}{(C_{out \, tum} - C_{out \, tum})}$  $(C_{\max(jml tgn)} - C_{\min(jml tgn)})$  $=\frac{(100-20)}{(100-20)}$  $\frac{1}{(100-20)} =$  $U_{jml \, tgn_{(supriyadi)}} = \frac{(C_{out \, (supriyadi)} - C_{min(jml \, tgn)})}{(C_{out \, lum} - C_{out \, lum})}$  $(C_{\max(jml \, tgn)} - C_{\min(jml \, tgn)})$  $=\frac{(20-20)}{(100-20)}$  $\frac{1}{(100-20)} =$ 

 $U_{jml \, tgn(kawit)} = \frac{(C_{out (kawit)} - C_{min(jml \, tgn)})}{(C_{out (lum)} - C_{out (lum)})}$  $(C_{\max(jml \ tgn)} - C_{\min(jml \ tgn)})$  $=\frac{(20-20)}{(100-20)}$  $\frac{1}{(100-20)} =$ **PEKERJAAN (C03) :** Cmax(pekerjaan) = { 100,70,100,100,70 }  $= 100$ Cmin(pekerjaan) =  $\{ 100, 70, 100, 100, 70 \}$  $= 70$  $U_{pekerjaan(wardoyo)} = \frac{(C_{out(wardoyo)} - C_{min(pekerjaan)})}{(C_{outive} - C_{outive}) - C_{outive}}$  $(C_{\text{max}(pekerjaan)} - C_{\text{min}(pekerjaan)})$  $=\frac{(100-70)}{(100-70)}$  $\frac{(100 - 70)}{(100 - 70)}$  $U_{pekerjaan_{(tumijem)}} = \frac{(C_{out (tumijem)} - C_{min(pekerjaan)})}{(C_{outiv} - C_{outiv})}$  $(C_{\text{max}(pekerjaan)} - C_{\text{min}(pekerjaan)})$  $=\frac{(70-70)}{(1.00-70)}$  $\frac{(10 - 70)}{(100 - 70)} =$  $U_{pekerjaan(mugiyem)} = \frac{(C_{out(mugiyem)} - C_{min(pekerjaan)})}{(C_{outivum} - C_{outivum})}$  $(C_{\text{max}(pekerjaan)} - C_{\text{min}(pekerjaan)})$  $=\frac{(100-70)}{(100-70)}$  $\frac{(100 - 70)}{(100 - 70)}$  $U_{pekerjaan(\text{supr}iyad)} = \frac{(C_{out(\text{supr}iyad)}) - C_{min(\text{pekerjaan})}}{(C - C_{out} + C_{out} - C_{out} + C_{out})}$  $(C_{\text{max}(pekerjaan)} - C_{\text{min}(pekerjaan)})$  $=\frac{(100-70)}{(100-70)}$  $\frac{(100 - 70)}{(100 - 70)}$  $U_{pekerjaan(kawit)} = \frac{(C_{out(kawit)} - C_{min(pekerjaan)})}{(C_{out}(C_{out} - C_{out}(C_{out})))}$  $(C_{\text{max}(pekerjaan)} - C_{\text{min}(pekerjaan)})$  $=\frac{(70-70)}{(100-70)}$  $\frac{(100-70)}{(100-70)}$ 

#### **PENGHASILAN (C04) :**

Cmax(penghasilan) =  $\{ 70,20,70,100,100$  ${}_{1}$  = 100 Cmin(penghasilan) =  $\{ 70,20,70,100,100 \}$  $= 20$  $U_{\text{penghasilan}(wardayo)} =$  $(C_{out}$  (wardoyo)<sup>-</sup>  $C_{min}$ (penghasilan))  $\frac{(C_{out}(wardoyo)^- C_{min(penghasilan)})}{(C_{max(penghasilann)} - C_{min(penghasilan)})} = \frac{(70-20)}{(100-20)}$  $\frac{(10-20)}{(100-20)}$ 0,625  $U_{\text{penghasilan}_{(tumijem)}}$  =  $(C_{out (tumijem)} - C_{min(penghasilan)})$  $\frac{(C_{out (tumijem)} - C_{\min(penghasilan)})}{(C_{\max(penghasilan)} - C_{\min(penghasilan)})} = \frac{(20-20)}{(100-20)}$  $\frac{(20-20)}{(100-20)} =$  $U_{\text{penghasilan}(mugiyem)}$  =  $(C_{out (mugiyem)} - C_{min(penghasilan)})$  $\frac{(C_{out}(mugiyem)^- C_{\min(penghasilan)})}{(C_{\max(penghasilan)} - C_{\min(penghasilan)})} = \frac{(70-20)}{(100-20)}$  $\frac{(70-20)}{(100-20)} =$ 0,625  $U_{\text{penghasilan}}_{(surriyadi)} =$  $(C_{out (surriyadi)} - C_{min(penghasilan)})$  $\frac{(C_{out (supriyadi)} - C_{min(penghasilan)})}{(C_{max(penghasilan)} - C_{min(penghasilan)})} = \frac{(100-20)}{(100-20)}$  $\frac{(100-20)}{(100-20)} =$  $U_{\text{penghasilan}_{(kawit)}} =$  $(C_{out} (kawit)^{-C_{min}}(penghasilan))$  $\frac{(C_{out} (kawit)^{-C} \text{min(penghasilan)})}{(C_{\text{max(penghasilan})} - C_{\text{min(penghasilan})})} = \frac{(100-20)}{(100-20)}$  $\frac{(100-20)}{(100-20)} =$ 

### **PENDIDIKAN TERAKHIR (C05) :**

Cmax(pendidikan terakhir) = {  $70,70,100,20,70$  } = 100 Cmin(pendidikan terakhir) = {  $70,70,100,20,70$  } = 20

$$
U_{\text{pndk trk}(\text{wardoyo})} = \frac{(c_{\text{out}(\text{wardoyo})} - c_{\text{min}(\text{pndk trk})})}{(c_{\text{max}(\text{pndk trk})} - c_{\text{min}(\text{pndk trk})})} = \frac{(70-20)}{(100-20)} = 0,625
$$
\n
$$
U_{\text{pndk trk}(\text{tumi} / \text{em})} = \frac{(c_{\text{out}(\text{tumi} / \text{em})} - c_{\text{min}(\text{pndk trk})})}{(c_{\text{max}(\text{pndk trk})} - c_{\text{min}(\text{pndk trk})})} = \frac{(70-20)}{(100-20)} = 0,625
$$
\n
$$
U_{\text{pndk trk}(\text{mugiyem})} = \frac{(c_{\text{out}(\text{mugiyem})} - c_{\text{min}(\text{pndk trk})})}{(c_{\text{max}(\text{pndk trk})} - c_{\text{min}(\text{pndk trk})})} = \frac{(100-20)}{(100-20)} = 1
$$
\n
$$
U_{\text{pndk trk}(\text{sugriyadi})} = \frac{(c_{\text{out}(\text{sugriyadi})} - c_{\text{min}(\text{pndk trk})})}{(c_{\text{max}(\text{pndk trk})} - c_{\text{min}(\text{pndk trk})})} = \frac{(20-20)}{(100-20)} = 0
$$
\n
$$
U_{\text{pndk trk}(\text{kawit})} = \frac{(C_{\text{out}(\text{kawit})} - C_{\text{min}(\text{pndk trk})})}{(c_{\text{max}(\text{pndk trk})} - c_{\text{min}(\text{pndk trk})})} = \frac{(70-20)}{(100-20)} = 0,625
$$

### **Tabel 5. Tabel Nilai Utility**

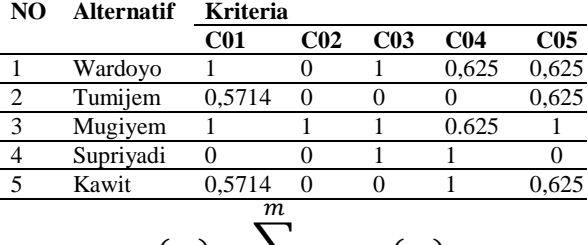

$$
u(a_i) = \sum_{j=1} w_j * u_j(a_i)
$$

Keterangan:

*u*(*ɑi*) : nilai total alternatif.

 : hasil dari normalisasi bobot kriteria.

 $\boldsymbol{m}$ 

*uj*(*ɑi*) : hasil penentuan nilai utiliti.

# **Wardoyo :**

$$
U(wardoyo) = \sum_{j=1} w_j * u_j(wardoyo)
$$
  
=  $(w_{usia} * U_{usia}(wardoyo)) +$   
 $(w_{jml tgn} * U_{jml tgn}(wardoyo)) +$   
 $(w_{pekerjaan} * U_{pekerjaan}(wardoyo)) +$   
 $(w_{penghasilan} * U_{penghasilan}(wardoyo)) +$   
+  $(w_{pndk trk} * U_{pndk trk}(wardoyo))$   
=  $(0,2 \times 1) + (0,2 \times 0) + (0,1 \times 1) +$   
 $(0,3 \times 0,625) + (0,2 + 0,625)$   
=  $0,2 + 0 + 0,1 + 0,1875 + 0,125$   
= 0,6125

**Tumijem :**

$$
U(tumijem) = \sum_{j=1}^{m} w_j * u_j(tumijem)
$$
  
=  $(w_{usia} * U_{usia}(tumijem)) +$   
 $(w_{jml tgn} * U_{jml tgn}(tumijem)) +$   
 $(w_{pekerjaan} * U_{pekerjaan}(tumijem)) +$   
 $(w_{penghasilan} * U_{penghasilan}(tumijem)) +$   
+  $(w_{pnak trk} * U_{pnak trk}(tumijem))$   
=  $(0,2 \times 0,5714) + (0,2 \times 0) +$   
 $(0,1 \times 0) + (0,3 \times 0) + (0,2 + 0,625)$   
= 0,114285 + 0 + 0 + 0 + 0,125  
= 0,239285709

# **Mugiyem :**

$$
U(mugiyem) = \sum_{j=1}^{m} w_j * u_j(mugiyem)
$$
  
=  $(w_{usia} * U_{usia}(mugiyem)) +$   
 $(w_{jml tgn} * U_{jml tgn}(mugiyem)) +$   
 $(w_{pekerjaan} * U_{pekerjaan}(mugiyem)) +$   
 $(w_{penghasilan} *$   
 $U_{penghasilan}(mugiyem)) + (w_{pndk trk} *$   
 $U_{pndk trk}(mugiyem))$   
=  $(0,2 \times 1) + (0,2 \times 1) + (0,1 \times 1) +$   
 $(0,3 \times 0,625) + (0,2 + 1)$   
=  $0,2 + 0,2 + 0,1 + 0,1875 + 0,2$   
= 0,8875

**Supriyadi :**

$$
U(supriyadi) = \sum_{j=1}^{m} w_j * u_j(supriyadi)
$$
  
=  $(w_{usia} * U_{usia}(surriyadi)) +$   
 $(w_{jml tgn} * U_{jml tgn}(surriyadi)) +$   
 $(w_{pekerjaan} * U_{pekerjaan}(surriyadi)) +$   
 $(w_{penghasilan} *$   
 $U_{penghasilan}(surriyadi)) + (w_{pndk trk} *$   
 $U_{pndk trk}(surriyadi))$   
=  $(0,2 \times 0) + (0,2 \times 0) + (0,1 \times 1) +$   
 $(0,3 \times 1) + (0,2 + 0)$   
=  $0 + 0 + 0,1 + 0,3 + 0$   
= 0,4

**Kawit :**

$$
U(kawit) = \sum_{j=1}^{m} w_j * u_j(kawit)
$$
  
=  $(w_{usia} * U_{usia}(kawit)) + (w_{jml \, tgn} * U_{jml \, tgn}(kawit)) + (w_{pekerjaan} * U_{pekerjaan}(kawit)) + (w_{penghasilan} * U_{penghasilan}(kawit)) + (w_{pndk \, trk} * U_{pndk \, trk}(kawit))$   
=  $(0,2 \times 0,5714) + (0,2 \times 0) + (0,1 \times 0) + (0,3 \times 1) + (0,2 + 0,625)$   
= 0,114285 + 0 + 0 + 0,3 + 0,125  
= 0,539285

 Dari hasil perhitungan tersebut maka dapat diketahui secara keseluruhan hasil penilaian. Untuk lebih jelasnya dapat dilihat pada tabel hasil perhitungan berikut :

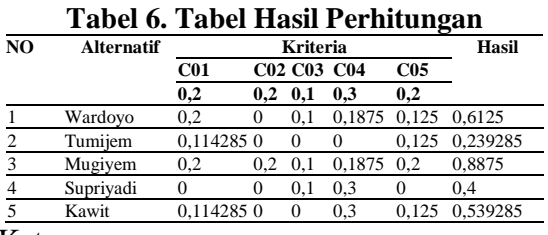

Keterangan :

 $>$  = 50 = Layak

 $<$  50 = Tidak Layak

Dari hasil perhitungan diatas dapat diketahui beberapa mustahik yang layak menerima zakat dan tidak layak menerima zakat.

### **SIMPULAN**

Berdasarkan hasil penelitian yang telah dilakukan, maka dapat di tarik kesimpulan bahwa penelitian ini menghasilkan sistem pendukung keputusan pendistribusian zakat menggunakan metode SMART dimana sistem ini dapat membantu pihak BAZNAZ Musi Rawas dalam memilih calon mustahik yang layak menerima zakat, dan pengujian sistem pendukung keputusan yaitu yang layak menerima zakat wardoyo dengan nilai akhir 0,6125, mugiyem dengan nilai akhir 0,8875, kawit dengan nilai akhir 0,53928

# **DAFTAR PUSTAKA**

- Aziz Setyawan, H. (2015). *Perancangan Mail Server Intranet Berbasis Web Base dengan Optimalisasi Operasi Sistem Client*.
- Endang, A., & Supriatna, Y. (2017). Perancangan Sistem Informasi Administrasi Kependudukan Sebagai Pengembangan Egovernment, *2*(1),  $1-5.$
- Furoida, A., & Sutikno. (2017). Sistem Pendukung Keputusan Penerima Zakat Dengan Metode Simple Additive Weighting, 73–78.
- Gufroni, A. I., Wisandani, I., & Sukmawati, H. (2014). Sistem Informasi Unit Pengumpul Zakat Terintegrasi ( Studi Kasus : BAZNAS Kota Tasikmalaya ), *3*(4), 236–241.
- Haerani, E., & Ramdaril. (2015). Rancang Bangun Sistem Pendukung Keputusan Pendistribusian Zakat Menggunakan Fuzzy Multiple Attribute Decission Making ( FMADM ) Dan Simple Additive Weighting ( SAW ) Pada Baznas Kota Pekanbaru, *3*(2).
- Huda, N., & Sawarjuwono, T. (2013). Akuntabilitas pengelolaan zakat melalui pendekatan modifikasi, *4*, 376–388.
- K, O. T., Irfan, M., & Nurpianti, A. (2013). Pembuatan Aplikasi Anbiyapedia Ensiklopedi Muslim Berbasis WEB, *VII*(1), 33–52.
- Kementrian Agama RI. (2016). *Pedoman Peningkatan Kompetensi Amil Zakat*.
- Madcoms. (2012). *Adobe Dreamweaver CS6 dan PHP-MYSQL untuk pemula,*.
- Munawar, W., & Qomaruddin, S. (2016). Implementasi Sistem Manajemen Mutu ISO 9001:2008 di Badan Amil Zakat Nasional.
- Nugroho, B. (2013). *Dasar Pemrograman Web Php-MySQL dengan Dreamweaver*. Studi Kasus : sistem penerimaan siswa baru (PSB)

Online.

- Pahwi, I., Nadeak, B., & Lubis, I. (2017). Sistem Pendukung Keputusan Pemilihan Reseller Buku Paket Pada Sma Bhayang Kari Medan Menggunakan Metode SMART, *16*, 385–390.
- Rosa .A.S, S. M. (2013). *Rekayasa Perangkat Lunak Terstruktur dan Berorientasi Objek*. INFORMATIKA.
- Safrizal, M. (2015). Sistem Pendukung Keputusan Pemilihan Karyawan Teladan dengan Metode SMART ( Simple Multi Attribute Rating Technique ), *1*(2), 25–29.
- Simorangkir, E. I. (2016). Sistem Pendukung Keputusan Memilih Buah Untuk Dijadikan Special Price Menggunakan Metode Simple Multi Attribute Rating Technique ( SMART ) ( Studi Kasus : Brastagi Supermarket Medan ), *1*(2), 53–56.
- Sulastri, & Zulita, L. N. (2015). E-votting Pemilihan Walikota Bengkulu di Komisi Pemilihan Umum (KPU) Kota Bengkulu, *11*(2), 181–190.
- Sutopo, P., Cahyadi, D., & Arifin, Z. (2016). Sistem Informasi Eksekutif Sebaran Penjualan Kendaraan Bermotor Roda 2 di Kalimantan Timur Berbasis WEB, *11*(1).
- Syahputra, T., Yetri, M., & Armaya, S. D. (2017). Sistem pengambilan keputusan dalam menentukan kualitas pemasukan pangan segar metode smart, *IV*(1), 7–13.
- Undang-undang RI. (2016). *Undangundang Republik Indonesia Nomor 23 Tahun 2011 Tentang Pengelolaan Zakat*.
- Yanto, R. (2016). *Manajemen Basis Data Menggunakan MYSQL*.
- Zalikha, S. (2016). Pendistribusian Zakat Produktif Dalam Perspektif Islam, *15*(2), 304–319.